# Интеллектуальные энергетические системы

2022/23 учебный год

# Заключительный этап

# Предметный тур

# Информатика. 8–11 класс

# Задача VI.1.1.1. Производство (10 баллов)

Для обучения искусственного интеллекта (ИИ) требуются На завод «А» поступило t-запросов об изготовлении партий рабочих Роботов в количестве n-штук. Известно, что завод может на каждом этапе производства изготавливать только одного Робота целиком. Каждый этап производства длится m-часов, поэтому завод начинает производить Роботов непрерывно, пока не изготовит всю партию целиком. Однако по мере освобождения рабочих завода, они запускают процесс изготовления нового Робота. Разница между запусками в производство двух Роботов равна p-часов. Всего этапов производства на заводе k.

После того, как Робот сходит с производственного конвейера, его перевозят на склад. При этом Робот успевает оценить, сколько еще других Роботов находится в процессе производства на данный момент, и записывает это число в Базу данных его партии.

Заказчикам интересна максимальная сумма чисел в Базе данных по каждой партии.

#### Формат входных данных

В первой строке вводится одно число  $t$   $(1 \leqslant t \leqslant 10^{4})$  — количество запросов, поступивших на завод.

Далее идут t строк. Каждая строка представляет отдельный запрос в виде последовательности четырех чисел: n, m, k,  $p\ (1 \leqslant n, m, k, p \leqslant 10^9)$  — количество Роботов в партии, длительность одного этапа производства, количество этапов производства, интервал между запусками двух Роботов.

#### Формат выходных данных

Для каждого запроса необходимо вывести максимальную сумму чисел в Базе данных по партии, а также время, затрачиваемое на изготовление всей партии.

## Примеры

Пример №1

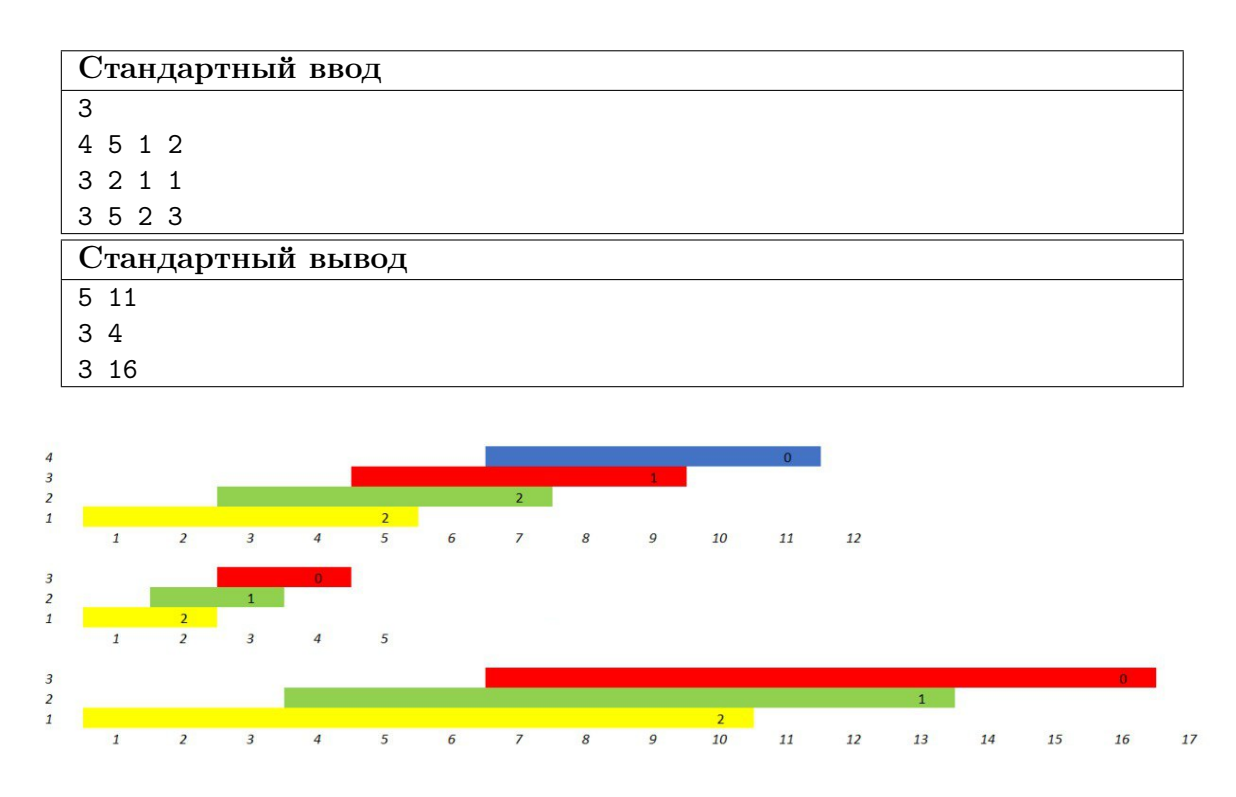

Цвет обозначает в какое время Робот находился на конвейере. Значения в ячейках — число, которое Робот записывает в Базу данных его партии.

# Задача VI.1.1.2. Восстановительные работы (20 баллов)

На энергетической базе «В» случилась авария. На восстановительные работы базы был привезен Робот, задача которого наладить энергоснабжение станции. Для этого ему нужно перебраться из одного отсека станции в другой. Левый край отсека находится на высоте X блоков, а правый край на высоте Y блоков. Отсек заполнен разрушенными блоками с энергетическими элементами.

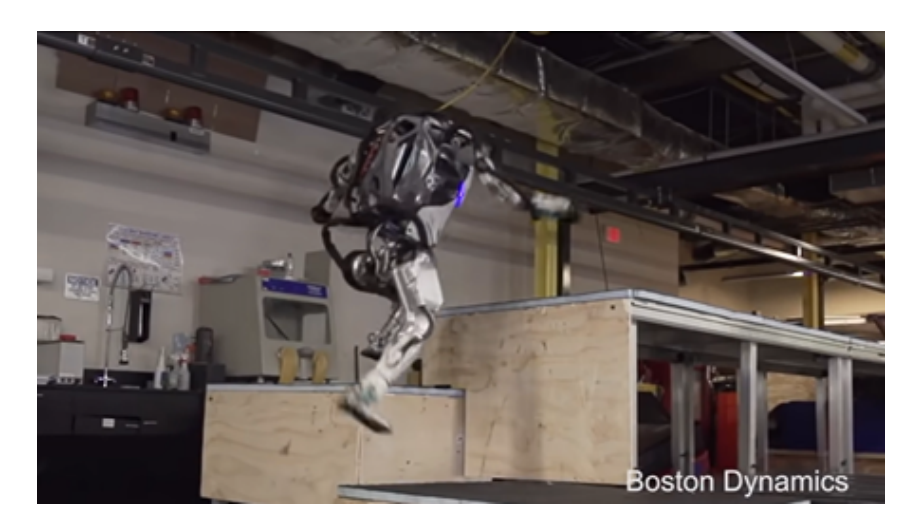

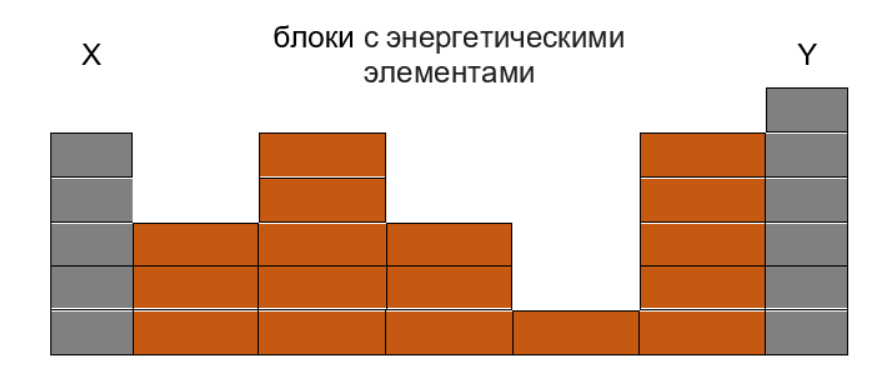

Робот умеет ставить блоки и забираться по препятствиям, но на высоту не более 1 блока, т. е. перепад высот соседних столбцов блоков и краев отсека не должен превышать 1 блока. Убирать блоки Робот не умеет.

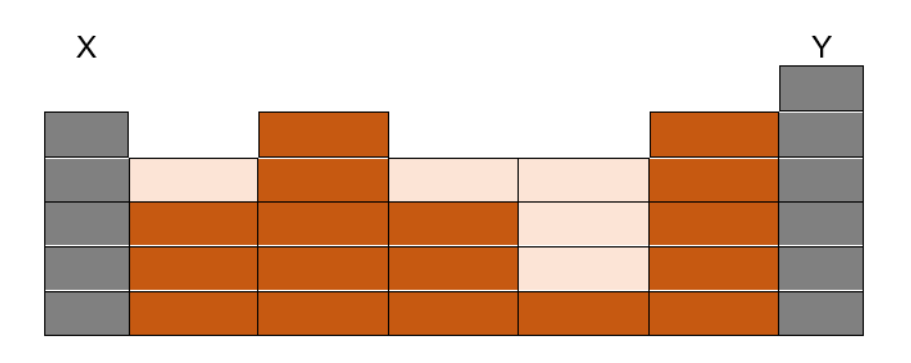

Нужно помочь Роботу найти минимальное число блоков, чтобы он смог перебраться из одного отсека станции в другой.

#### Формат входных данных

Первая строка содержит три целых числа  $n, X, Y$  — число разрушенных блоков с энергетическими элементами, высоту левого и правого края отсека. Вторая строка содержит *n* чисел  $H_i$  — высоты столбцов блоков  $(1 \leqslant n \leqslant 1000, 1 \leqslant X, Y, H_i \leqslant 10^6)$ .

#### Формат выходных данных

Выведите минимальное число блоков с энергетическими элементами, которое нужно добавить, чтобы у Робота получилось добраться от левого края отсека к правому. Если построить переход нет возможности, выведите число −100.

## Примеры

Пример №1

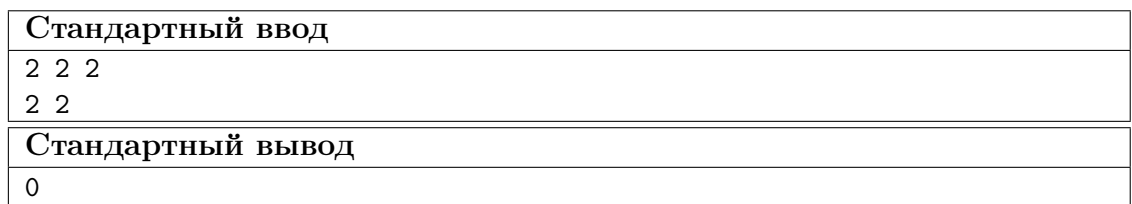

Пример №2

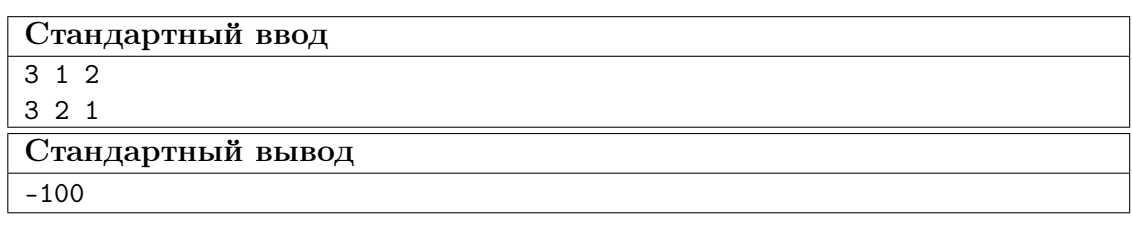

## Задача VI.1.1.3. Спираль (20 баллов)

В блоке «С» имеется бесконечная клетчатая плоскость, в каждую клетку которой записано натуральное число, начиная с 1 по спирали, в соотвествии с таблицей. Спираль заполняется по часовой стрелке.

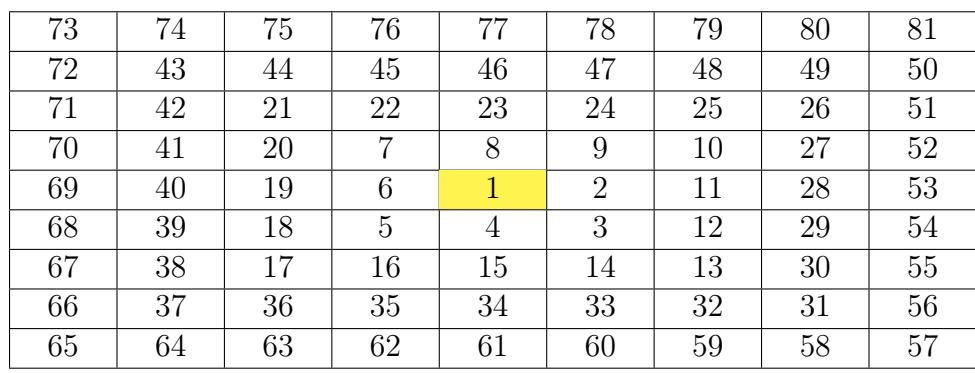

Робот может двигаться вперед или поворачивать на 90 градусов против часовой стрелки. Каждый ход Робота — это перемещение на соседнюю клетку по направлению его движения.

Робот начал движение вниз из клетки с номером 1 бесконечной клетчатой плоскости.

Первая итерация движения: Робот идет вперед на 3 клетки, поворачивает, идет вперед 2 клетки, поворачивает, идет вперед 2 клетки, поворачивает, идет вперед 4 клетки, поворачивает (3, 2, 2, 4).

Вторая итерация движения: Робот идет вперед на 8 клеток, поворачивает, идет вперед 6 клеток, поворачивает, идет вперед 4 клетки, поворачивает, идет вперед 8 клеток, поворачивает (8, 6, 4, 8).

Для следующих итераций движения схема повторяется по формуле  $(3 + 5k, 5k)$  $2+4k$ ,  $2+2k$ ,  $4+4k$ ), где  $k$  — коэффициент количества повторов начального движения.

#### Формат входных данных

В первой строке вводится число  $n (10 \le n \le 10^{12})$ .

### Формат выходных данных

В первой строке выведите сколько существует точек на спирали, в которых Робот был два раза.

Во второй строке выведите значение клетки на спирали, в которой Робот последний раз бывал неоднократно, после n ходов.

Примечание: ответ необходимо выводить по модулю  $10^9 + 7$ .

## Примеры

Пример №1

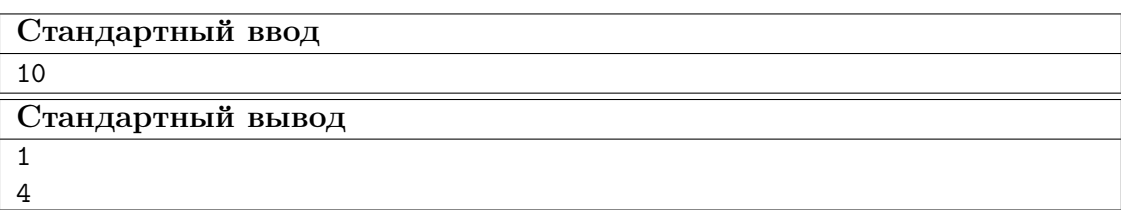

## Пример №2

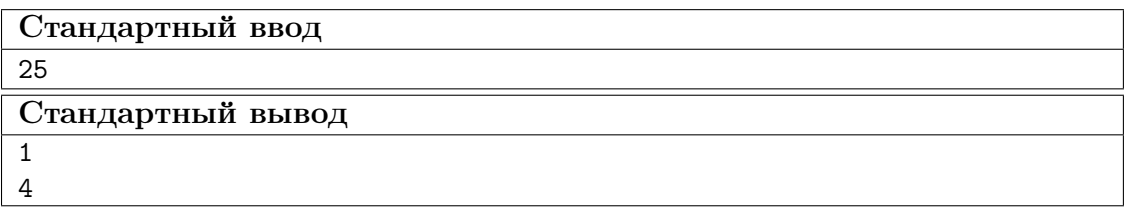

# Задача VI.1.1.4. Распределение энергии (25 баллов)

На станции «D», сдерживающей перебои в системе электроснабжения, необходимо поставить несколько систем распределения электрической энергии. Причем каждая следующая система распределения должна быть не менее, чем в  $k$  раз мощнее предыдущей, чтобы избежать быстрого износа станции. Для этого туда был отправлен Робот, он может построить данные системы распределения. Руководству станции стало интересно, сколько вариантов построения станции существует, если суммарная мощность систем, которые может построить Робот, будет *n*.

## Формат входных данных

Два целых числа n и  $k$   $(1 \leqslant n \leqslant 10^5,\, 2 \leqslant k \leqslant n)-$  суммарная мощность систем, коэффициент мощности между соседними станциями.

## Формат выходных данных

Выведите одно число — сколько вариантов построения станции существует.

Примечание: мощность одной системы распределения электрической энергии выражается целым числом. Суммарная мощность систем должна быть  $n$ .

Примечание: ответ необходимо выводить по модулю  $10^9 + 7$ .

## Примеры

Пример №1

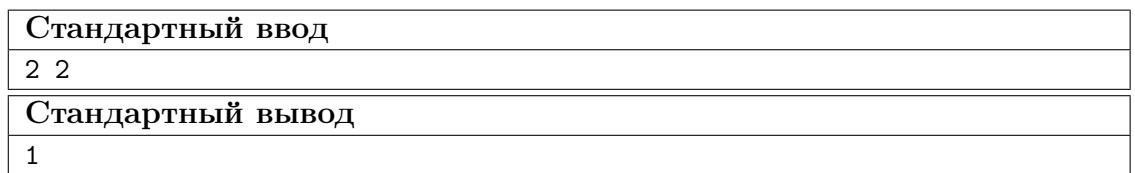

Пример №2

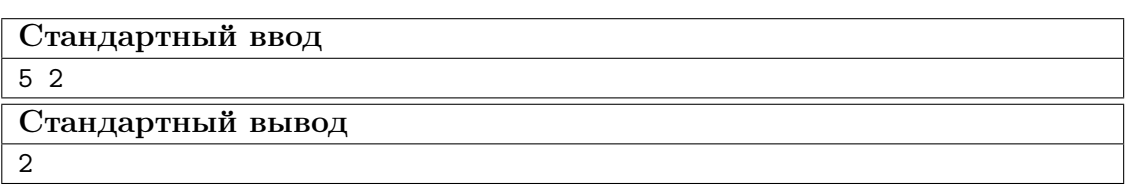

## Задача VI.1.1.5. Разделение системы (25 баллов)

На станции «Е» на работу одной системы расходуется  $a_i^2$  электрической энергии, где  $a_i$  — это размер *i*-системы, причем  $a_i$  — целое число. Изначально на станции было n-систем. Станция максимально может обслуживать k-систем одновременно. Начальник станции хочет, чтобы суммарная расходуемая электрическая энергия на работу всех систем была минимальна. Помогите Роботу, перестроить систему так, чтобы соблюдались требования руководства.

Примечание: под перестройкой системы подразумевается разделение ее на системы меньшего размера, суммарно сохраняющие размер системы.

#### Формат входных данных

 $\bar{B}$  первой строке находятся два целых числа  $n$  и  $k$   $(1\leqslant n\leqslant k\leqslant 10^5)$  — изначальное количество систем на станции и максимальное количество систем, которое может обслужить станция.

В следующей строке находятся *n* целых чисел  $a_1, a_2, \ldots, a_n$   $(1 \leq a_i \leq 10^6)$  – размеры систем.

Известно, что системы на станции можно распределить так, чтобы станция обслуживала все k-систем одновременно.

#### Формат выходных данных

Выведите одно целое число — минимальную расходуемую электрическую энергию на работу всех систем.

#### Примеры

Один цвет – это разбиение системы на меньшие по размеру. Значения в ячейках – это электрическая энергия на работу данной системы.

| Стандартный ввод |                   |             |  |
|------------------|-------------------|-------------|--|
| 36               |                   |             |  |
| 5 3 1            |                   |             |  |
|                  | Стандартный вывод |             |  |
| 15               |                   |             |  |
|                  |                   |             |  |
|                  | 25                | $\mathbf o$ |  |
|                  |                   |             |  |

Пример №1

Пример №1

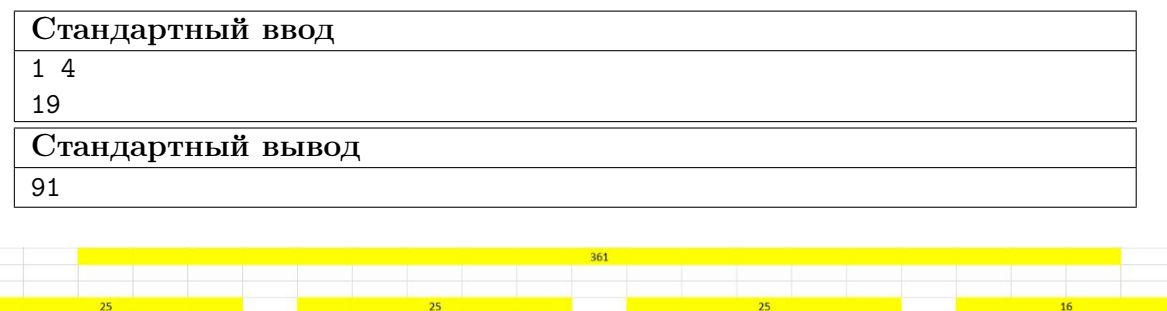

# Математика. 8–9 классы

## Задача VI.1.2.1. (20 баллов)

Темы: элементы теории чисел.

Найти все простые числа p и q такие, что  $p^3 - q^3 = 3p^2q - 3pq^2 + p + q$ .

# Задача VI.1.2.2. (25 баллов)

#### Темы: геометрия.

В остроугольном треугольнике *ABC* точки  $A_1$  и  $C_1$  — основания высот, проведённых из вершин A и C соответственно,  $H$  – точка пересечения высот, P и Q – середины отрезков  $BH$  и AC. Найти угол между прямыми  $PQ$  и  $C_1$   $A_1$ .

#### Задача VI.1.2.3. (25 баллов)

Темы: системы уравнений.

Решить систему уравнений

$$
\begin{cases}\n\sqrt{xy} - 29 = \sqrt{x} + \sqrt{y} \\
x - \sqrt{x} = \sqrt{y} - y + 72\n\end{cases}
$$

## Задача VI.1.2.4. (30 баллов)

Темы: комбинаторика.

В городской Думе 20 депутатов. Им предстоит выбрать председателя, спикера, вице-спикера, а также сформировать 5 комитетов, состоящих из не менее 3 депутатов. Каждый депутат должен занять одну и только одну должность. Сколькими способами это можно сделать?

Примечание: если в ходе вычислений получаются факториалы, то нет необходимости в их вычислении.

# Математика. 10–11 классы

### Задача VI.1.3.1. (20 баллов)

Темы: элементы теории чисел.

Сумма двух действительных чисел равна 3. Может ли сумма их квадратов равняться 4,4?

## Задача VI.1.3.2. (20 баллов)

Темы: тождественные преобразования.

Вычислить сумму

$$
\frac{1}{1\cdot 4} + \frac{1}{4\cdot 7} + \frac{1}{7\cdot 10} + \dots + \frac{1}{2023\cdot 2026}.
$$

# Задача VI.1.3.3. (25 баллов)

## Темы: планиметрия.

На стороне  $CD$  вписанного выпуклого четырехугольника  $ABCD$  отмечена точка K так, что  $CK = m$ . Около треугольника  $BKD$  описана окружность, пересекающая прямую  $DA$  в точке  $M$  не совпадающей с точкой  $D$ . Найдите длину отрезка  $AM$ , если  $AB = a$ ,  $BC = b$ .

# Задача VI.1.3.4. (35 баллов)

Темы: тригонометрия.

Изобразите на координатной плоскости множество решений неравенства:

 $\cos 2x(\sin y + \cos 4y) - 1 \geq 1 - \sin 2x(\cos y + \sin 4y).$